## **PLC1 tag list**

## PLC #1 Tags

This PLC is used to control and monitor three bulk power supplies for MCORs. It can also reset MCOR crates. Below are the PLC control and monitor tags.

Analog Readbacks (Data type: REAL):

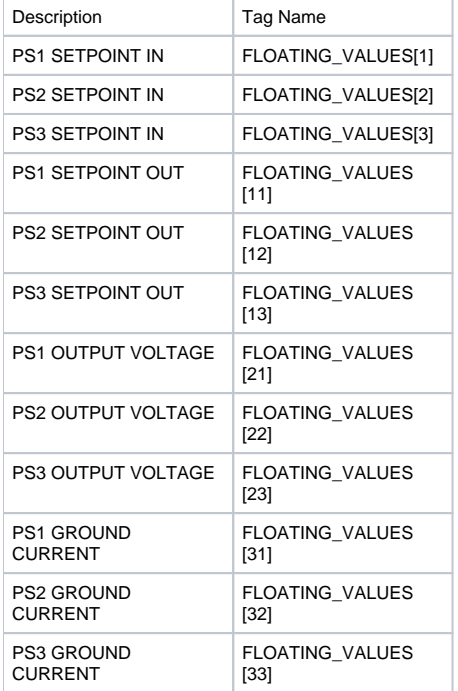

Control Bits (Data Type: DINT):

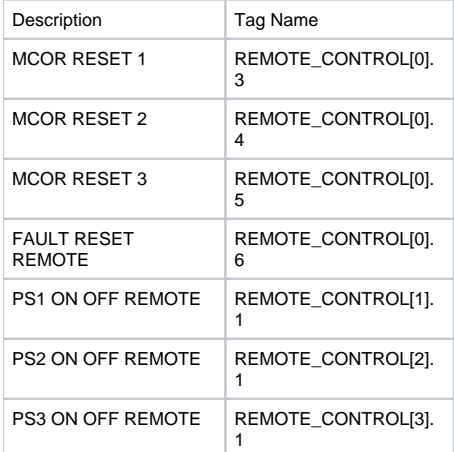

## Status Bits (Data Type: DINT):

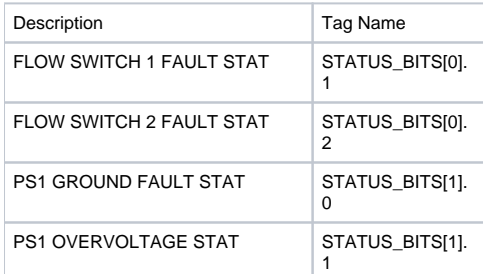

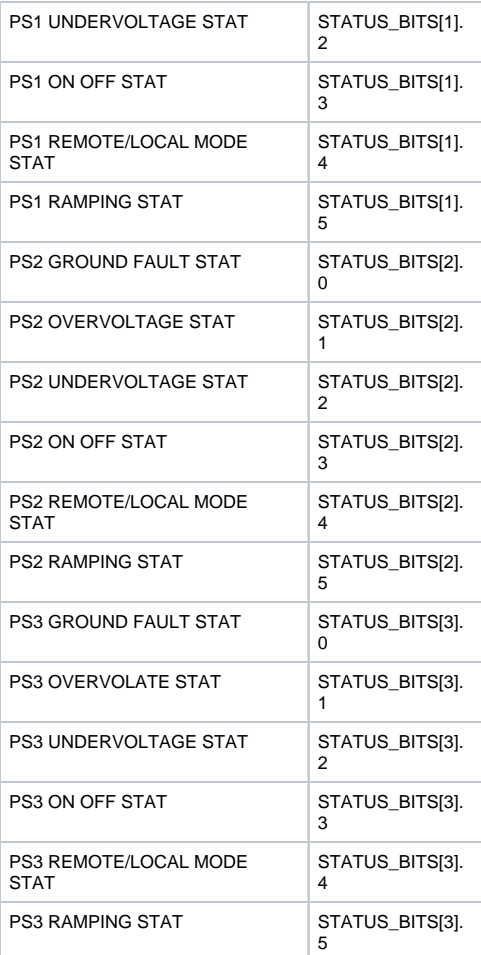

Note: The ".#" at the end of the tag signifies the bit in the tag used. For example, to reset MCOR 1, you would momentarily set REMOTE\_CONTROL[0], bit 3 high. To monitor for a Flow Switch 1 fault, you would monitor bit 1 of STATUS\_BITS[0].